# Stride Price List mSBC/600 & 400 Series

September 15, 1987

MicroSage Computer Svstems, Inc.

MLOO56A

Copyright <sup>®</sup> 1987. MicroSage Computer Systems. Inc., Reno, NV 89502

All rights reserved worldwide. Reproduction or use, without permission, in any manner, is prohibited. No patent liability is assumed with respect to the use of the information contained herein. While every precaution has been taken in the preparation of this document, MicroSage assumes no responsibility for errors or omissions. No liability is assumed for damages resulting from the use of the information contained herein.

 $\mathrm{Stride^{tm}}$  ,  $\mathrm{Unistride^{tm}}$  and  $\mathrm{NOD^{tm}}$  are trademarks of MicroSage Computer Systems, Inc.

> Stride Product Group MicroSage Computer Systems, Inc. 680 S. Rock Blvd. Reno, NV 89502

> > $(702)$  322-6868

To re-order document, request part number ML0058A. Typeset with the Qtroff typesetting system on a QMS 1200 Lasergrafix laser printer. This page intentionally left blank

# Stride International Price List

# TABLE OF CONTENTS

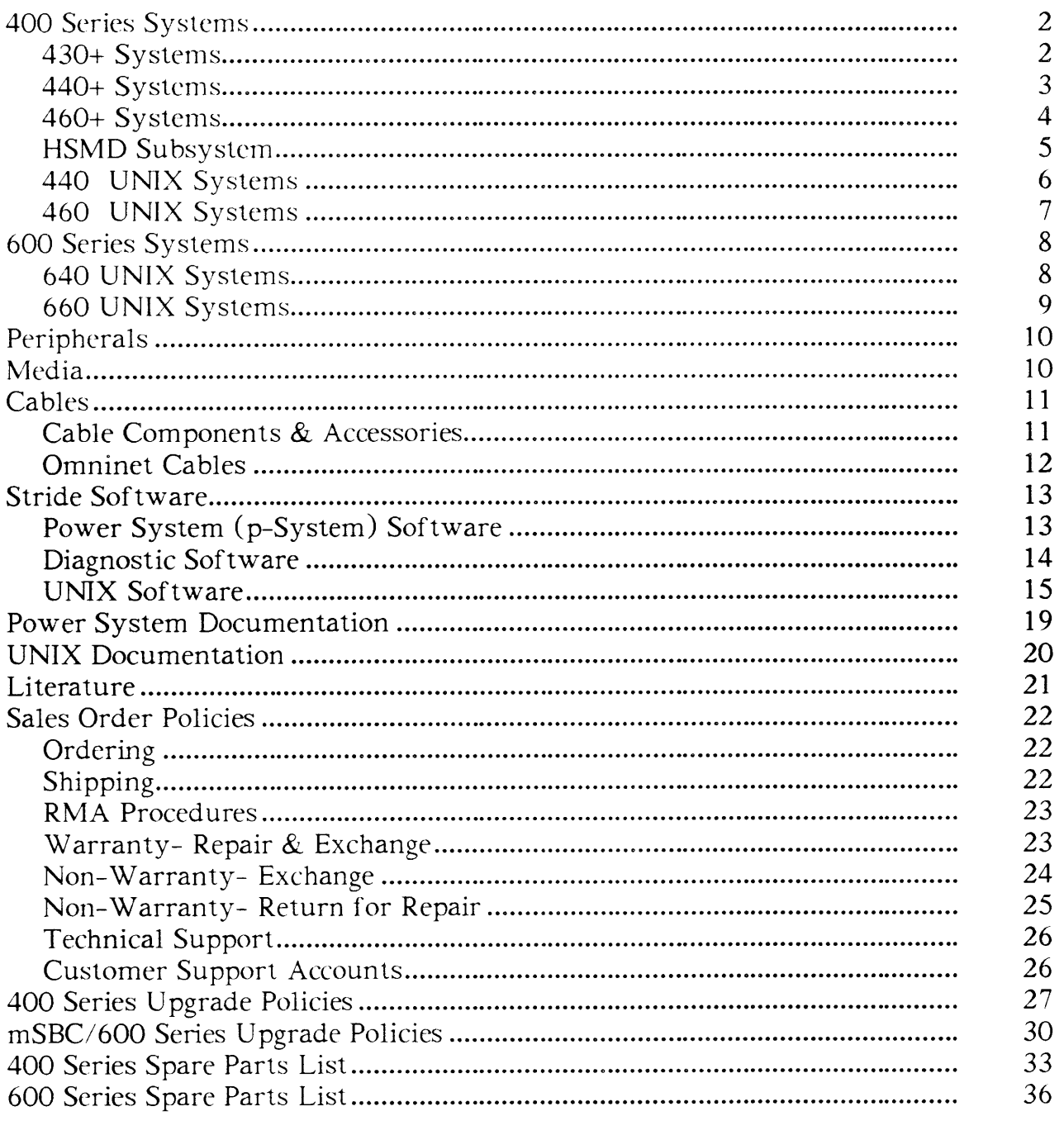

# Stride Domestic Price List TABLE OF CONTENTS

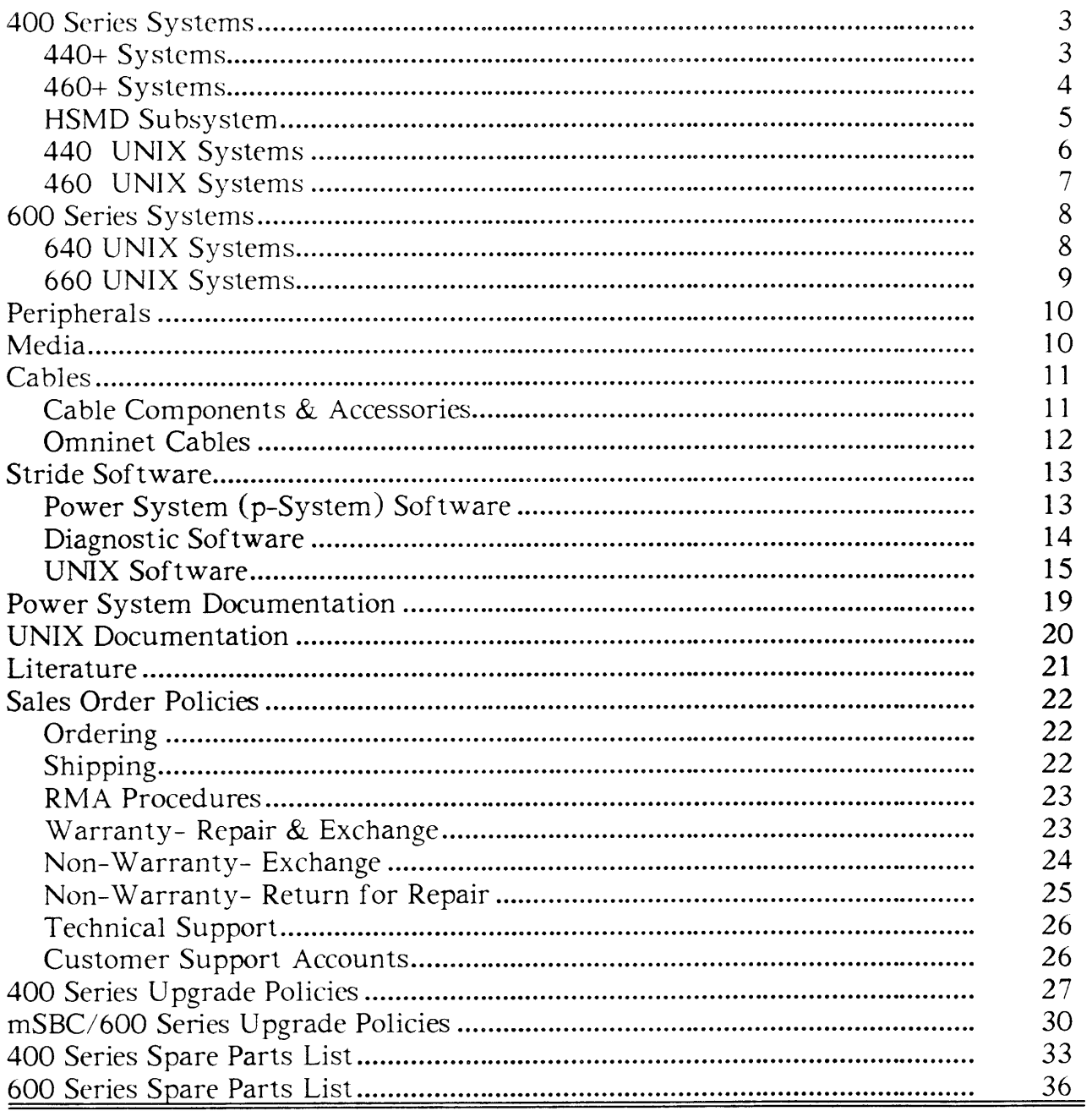

### Stride 430+

Standard Stride 430+ microcomputer shipments contain:

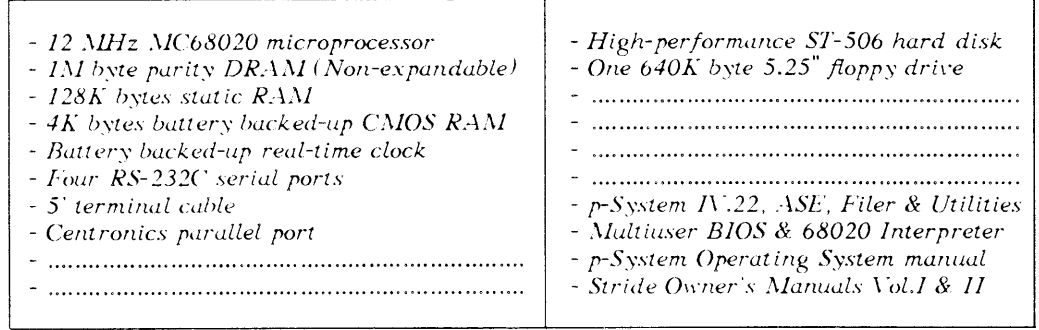

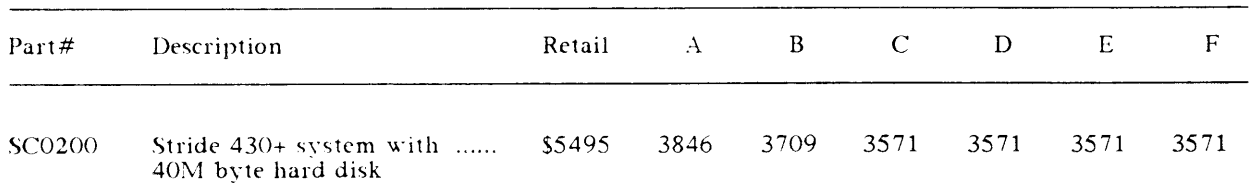

NOTE: All drive capacities are unformatted values.

# Stride 430+ Options

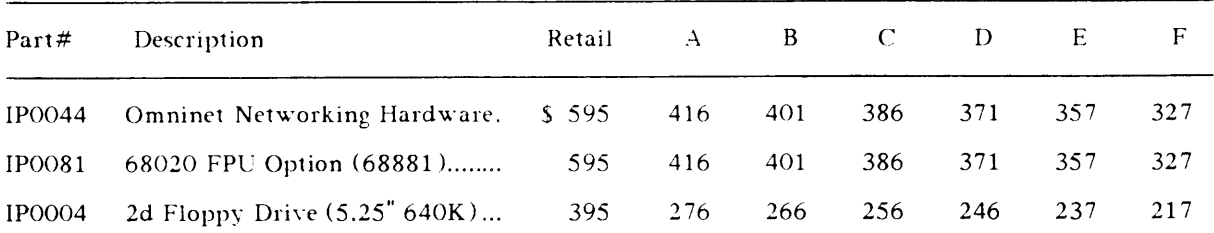

The Stride 430+ is a non-expandable system.

### Stride 440+

Standard Stride 440+ microcomputer shipments contain:

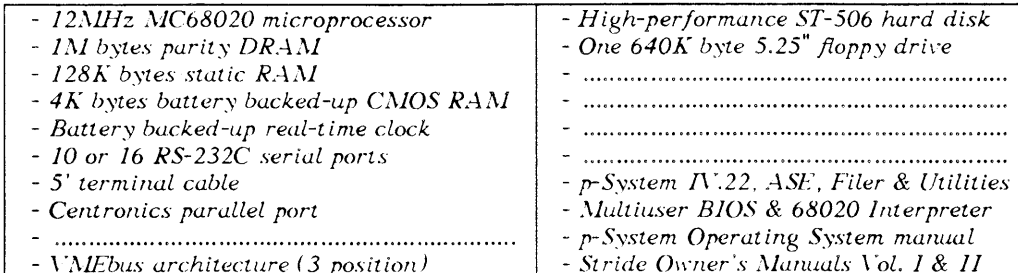

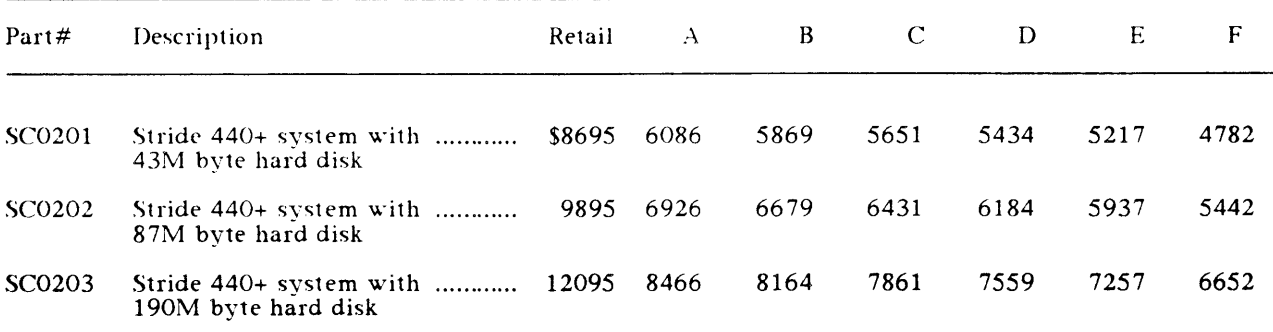

NOTE: All drive capacities are unformatted values.

# Stride 440+ Options

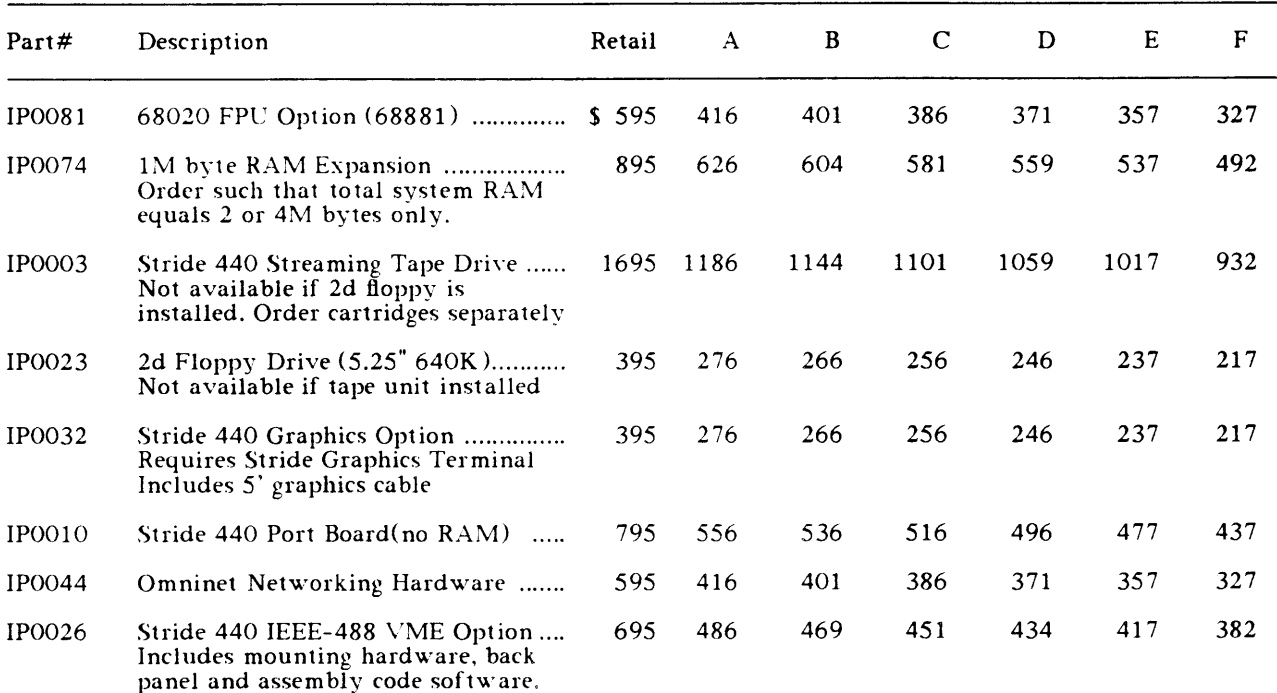

### Stride 460+

Standard Stride 460+ microcomputer shipments contain:

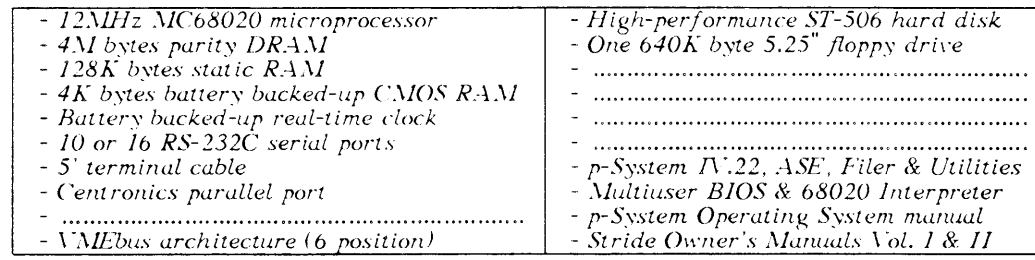

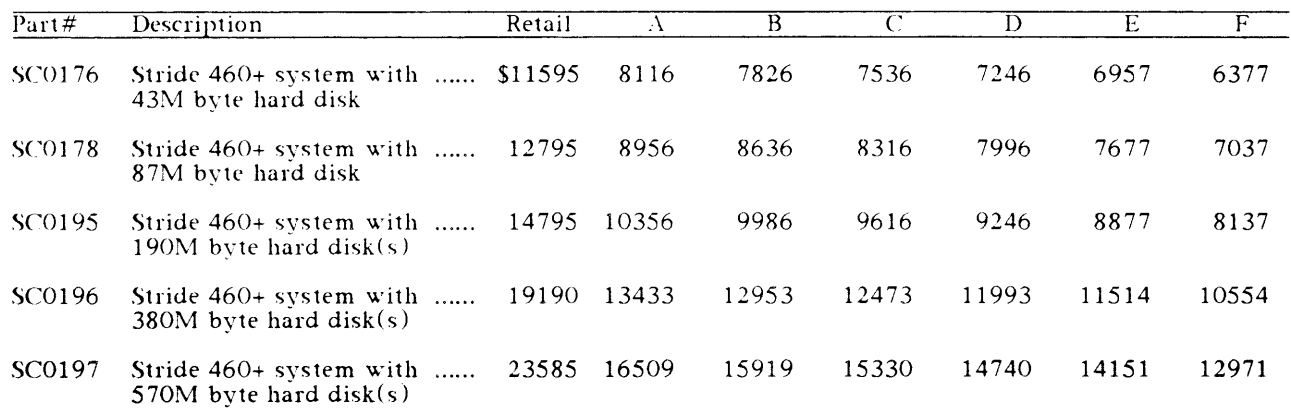

NOTE: All drive capacities are unformatted values.

# Stride 460+ Options

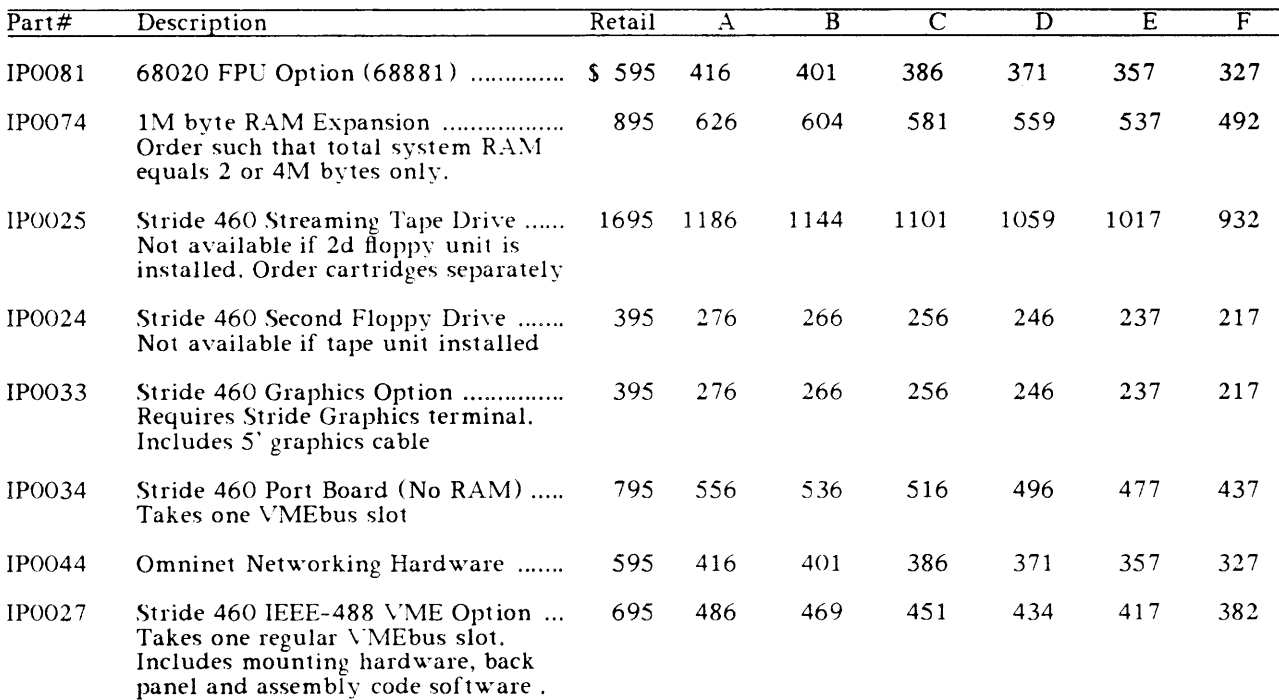

### HSMD High Performance Disk Subsystem

- VMEbus Controller w/embedded 68000
- 18 ms average seek
- 2.0M byte/sec transfer rate

The HSMD Disk Subsystem may be connected to both 460 and 660 Series microcomputers. Contact the Sales Department for delivery schedules.

For 400 Series Power System operation order SF0270. (The 020 Engine is currently required). 600 Series Power System is not yet available. Some limitations apply to disk assignment for the HSMD Power System. Please contact your sales representative for further details.

For UniStride operation, order SF0260 for both 400 Series and 600 Series.

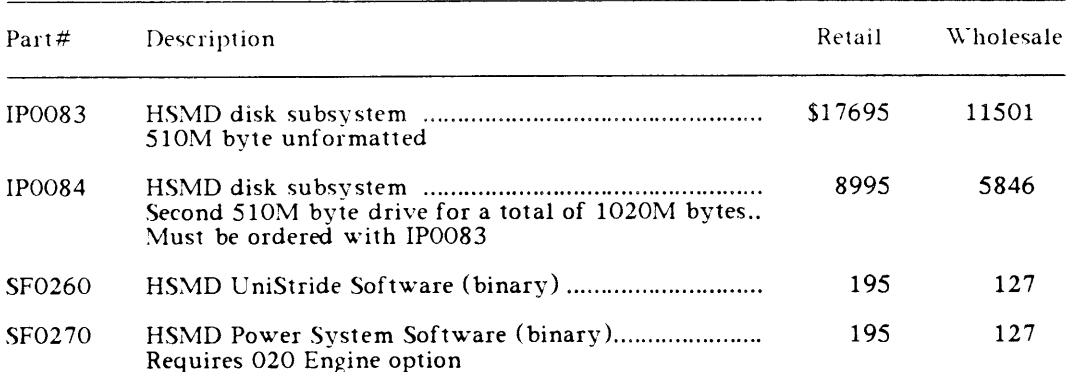

### Stride 440 UNIX System

Standard Stride 440 UNIX (UniStride) microcomputer shipments contain:

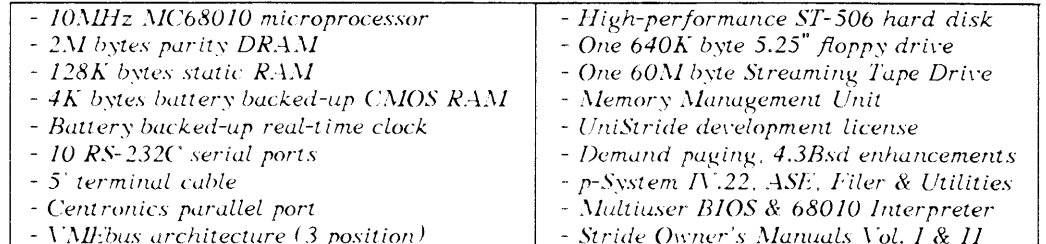

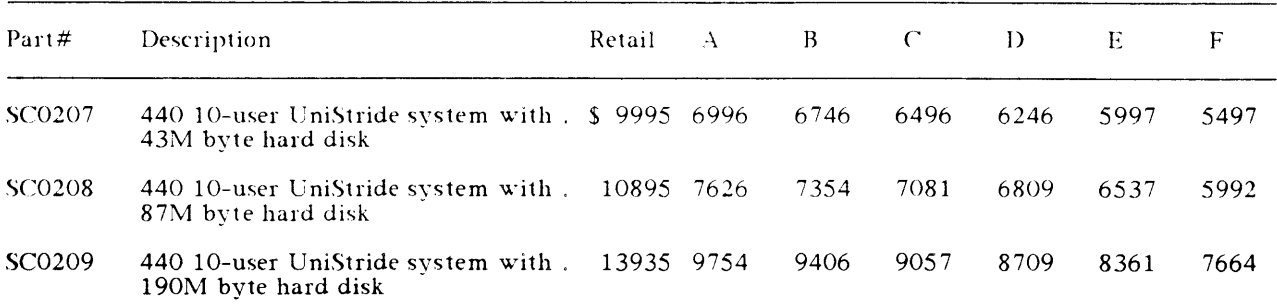

NOTE: All disk capacities are unformatted values.

# Stride 440 UNIX System Options

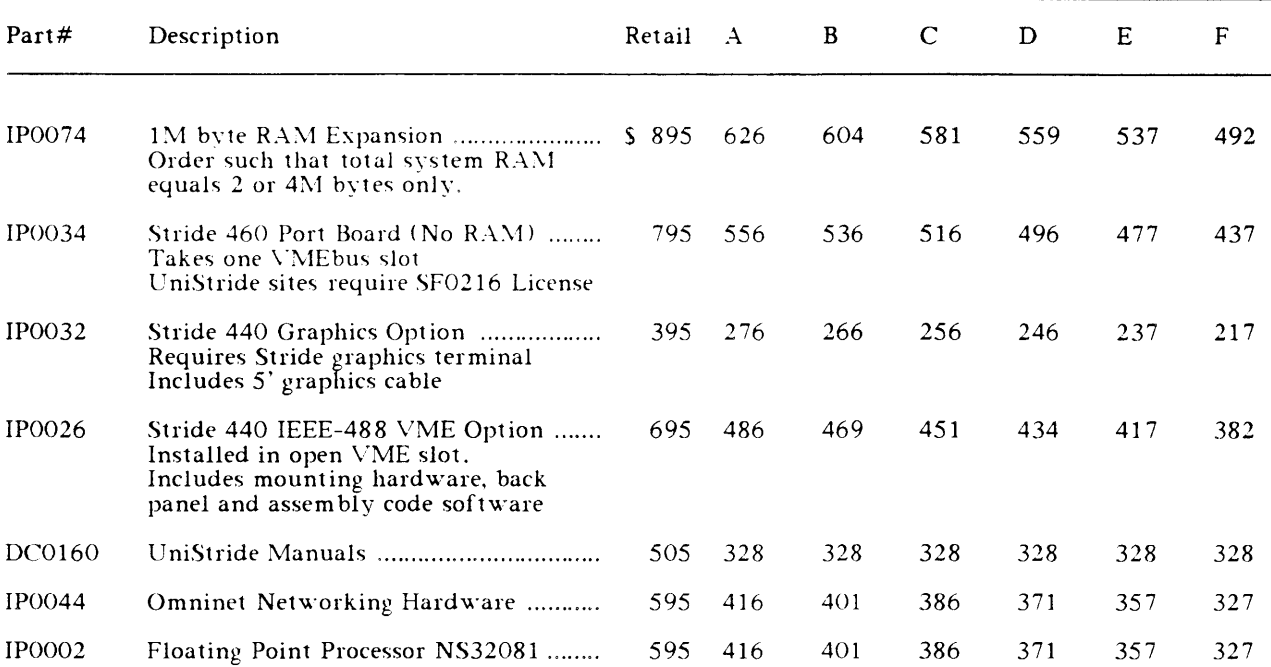

### Stride 460 UNIX System

Standard Stride 460 UNIX (UniStride) microcomputer shipments contain:

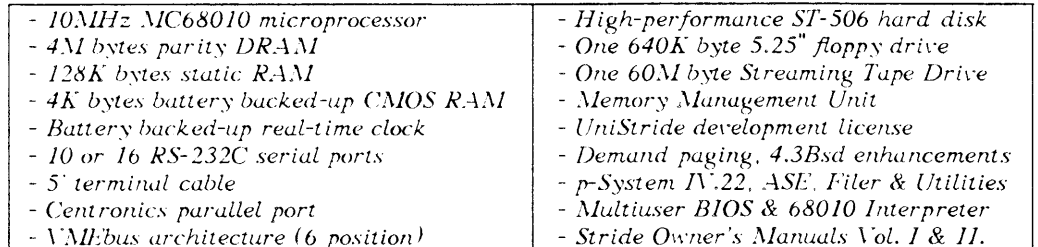

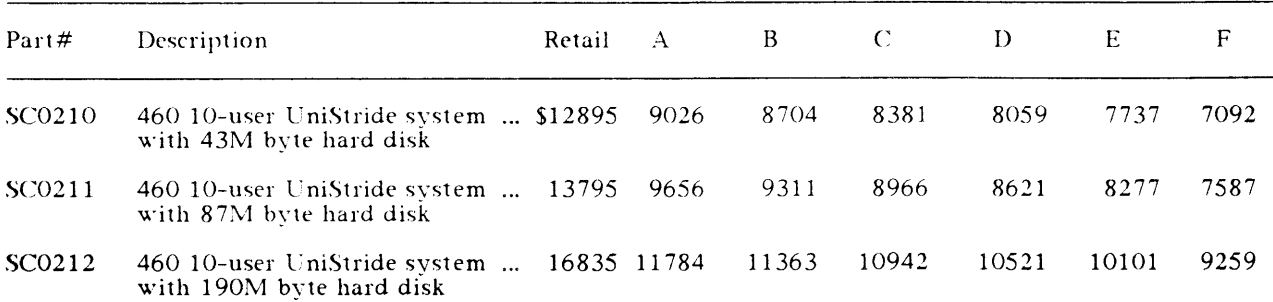

NOTE: All disk capacities are unformatted values.

# Stride 460 UNIX System Options

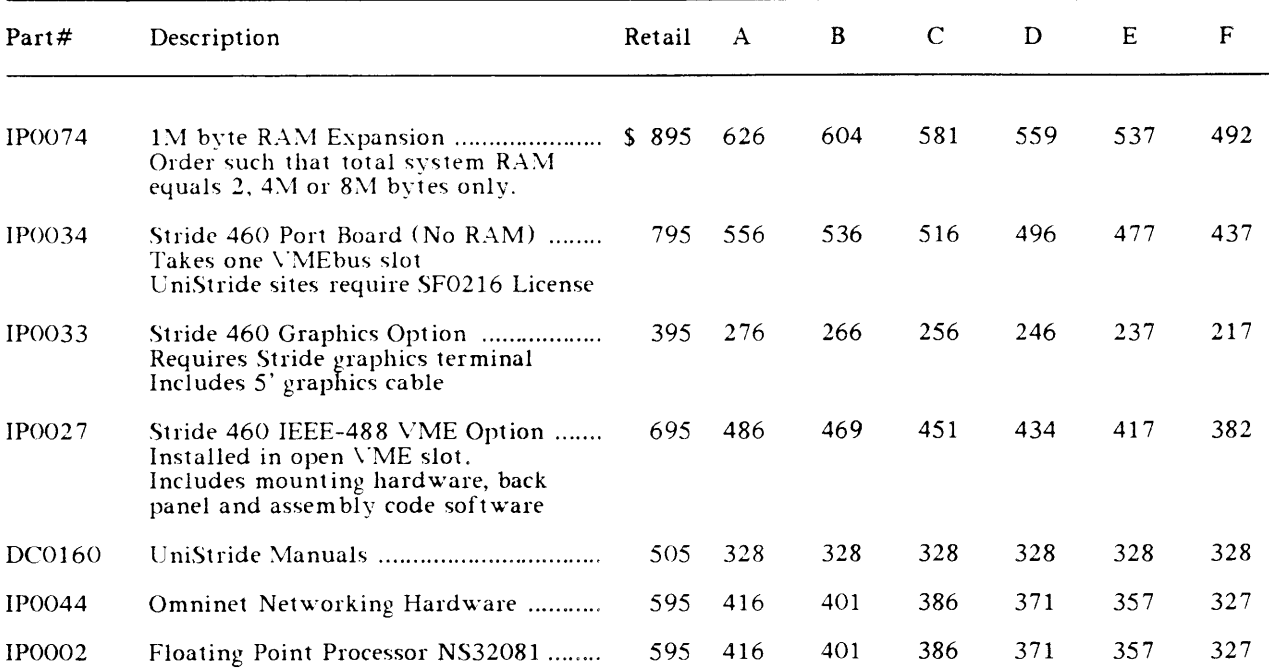

Stride 640 UNIX System<br>Standard Stride 640 UNIX (UniStride) microcomputer shipments contain:

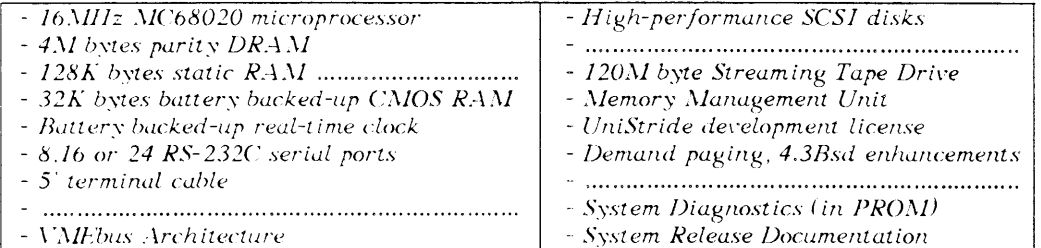

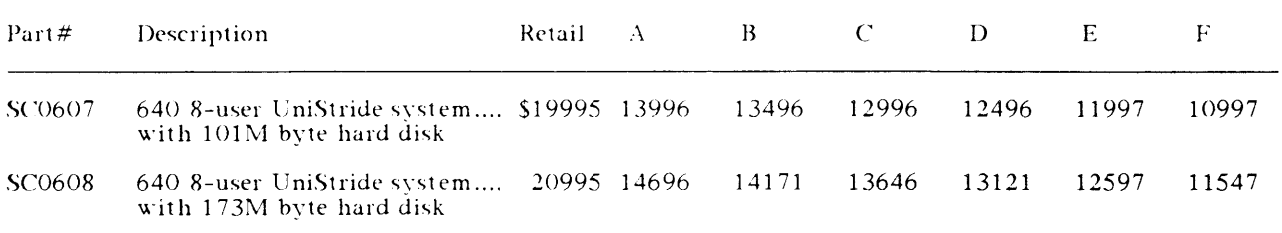

NOTE: All disk capacities are unformatted values.

### Stride 640 UNIX System Options

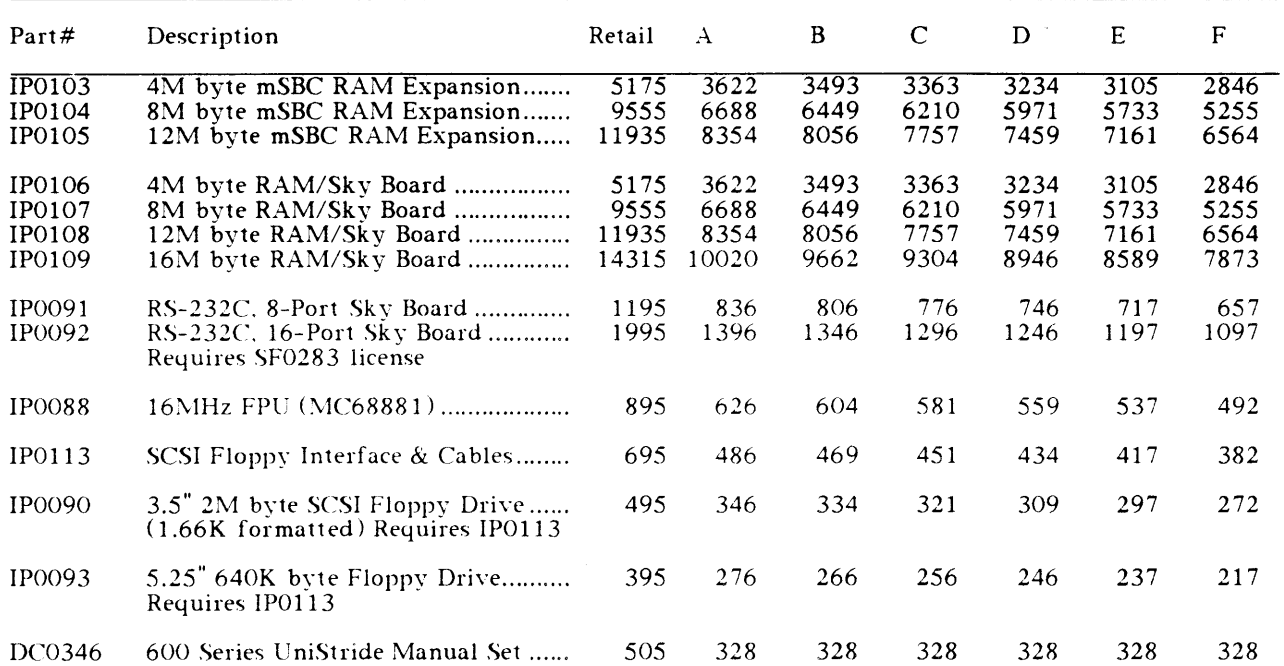

# Stride 660 UNIX System

Standard Stride 660 UNIX (UniStride) microcomputer shipments contain:

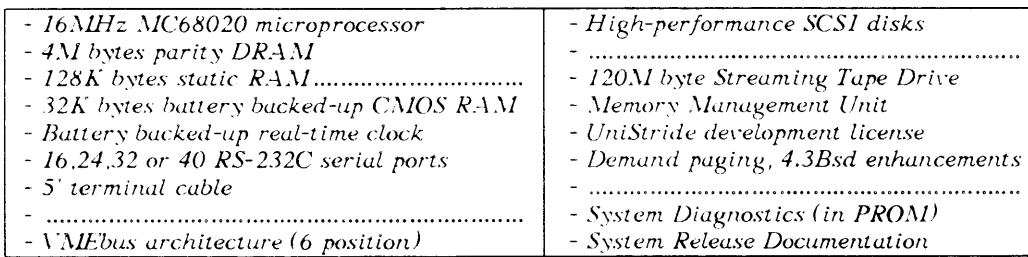

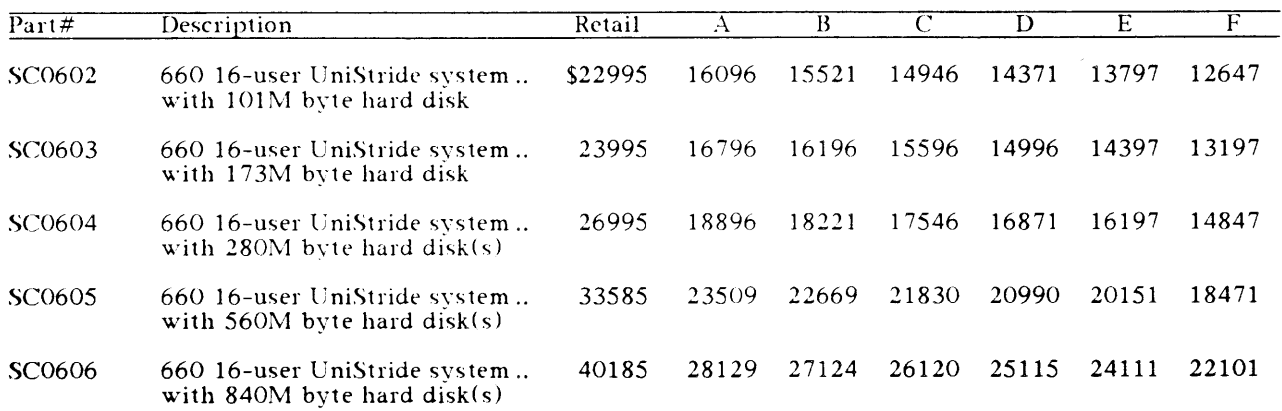

NOTE: All drive sizes are unformatted values.

# Stride 660 UNIX System Options

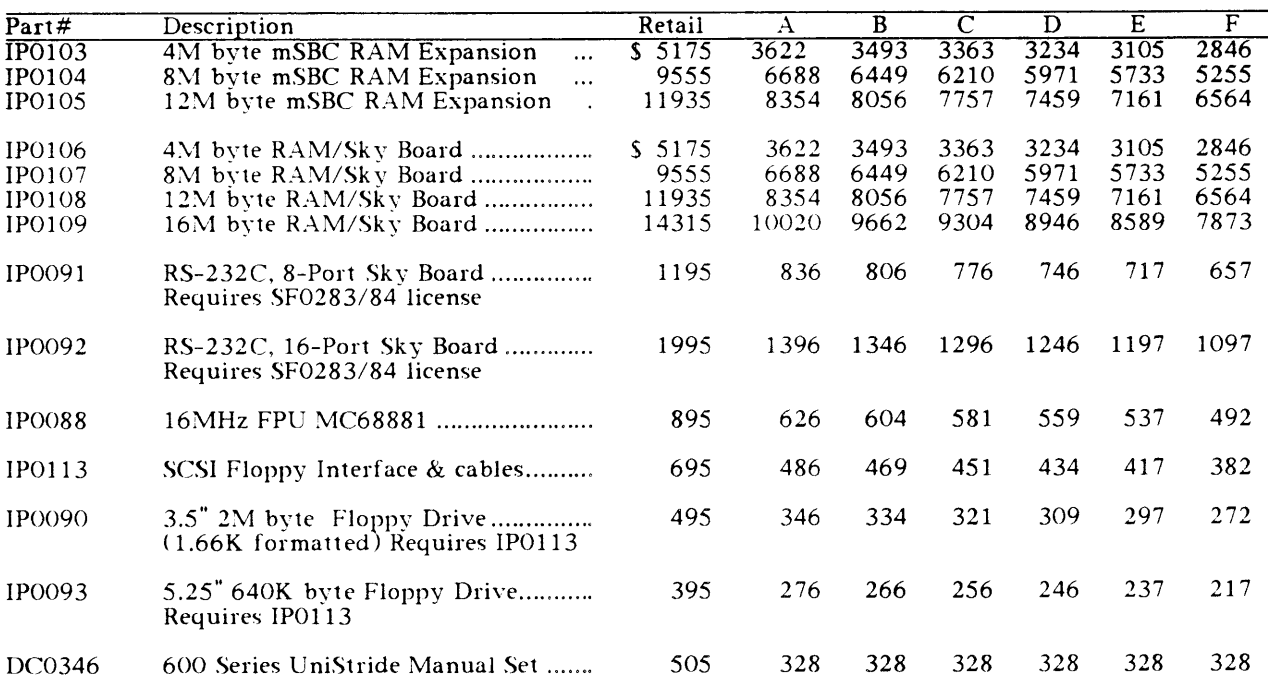

# Peripherals

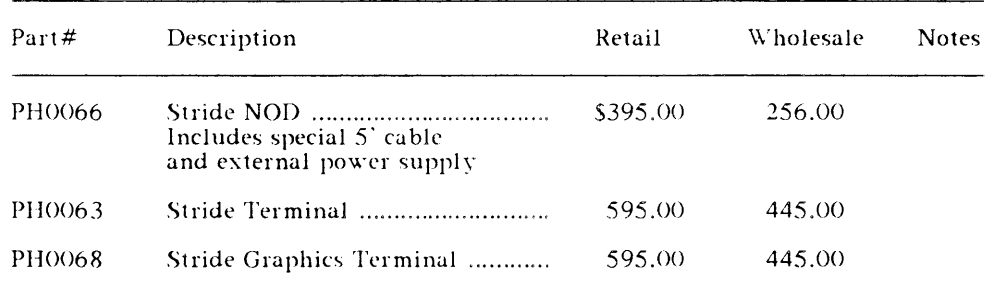

### 400 Series Media

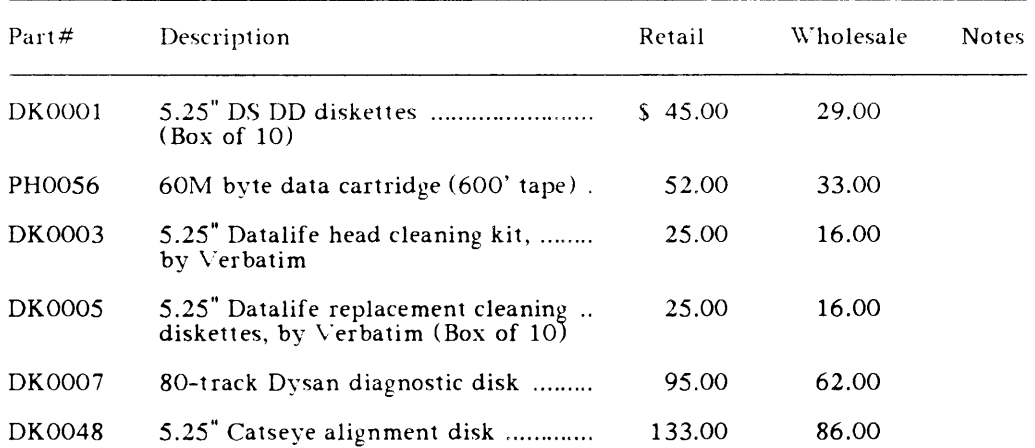

### 600 Series Media

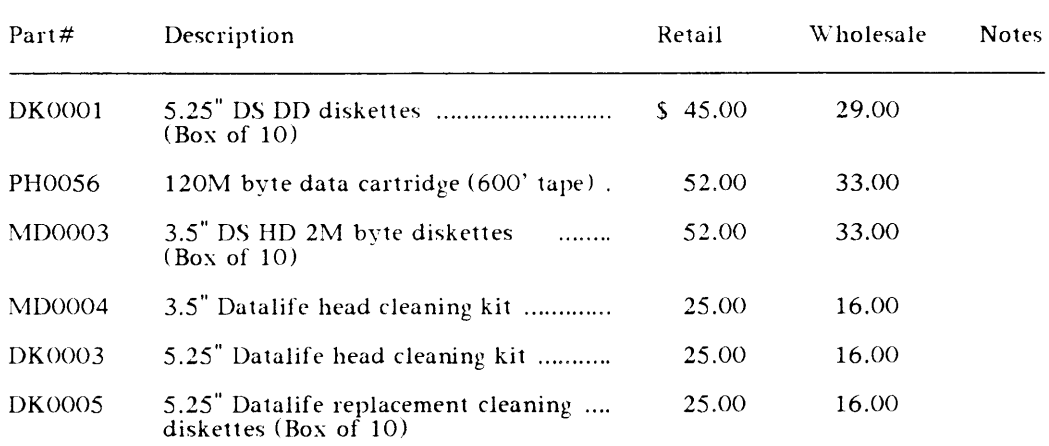

### Cables

400 Series  $&600$  Series cables are the same, except that the gold ground pin must be removed from the cable plug to fit the  $600$  Series jack.

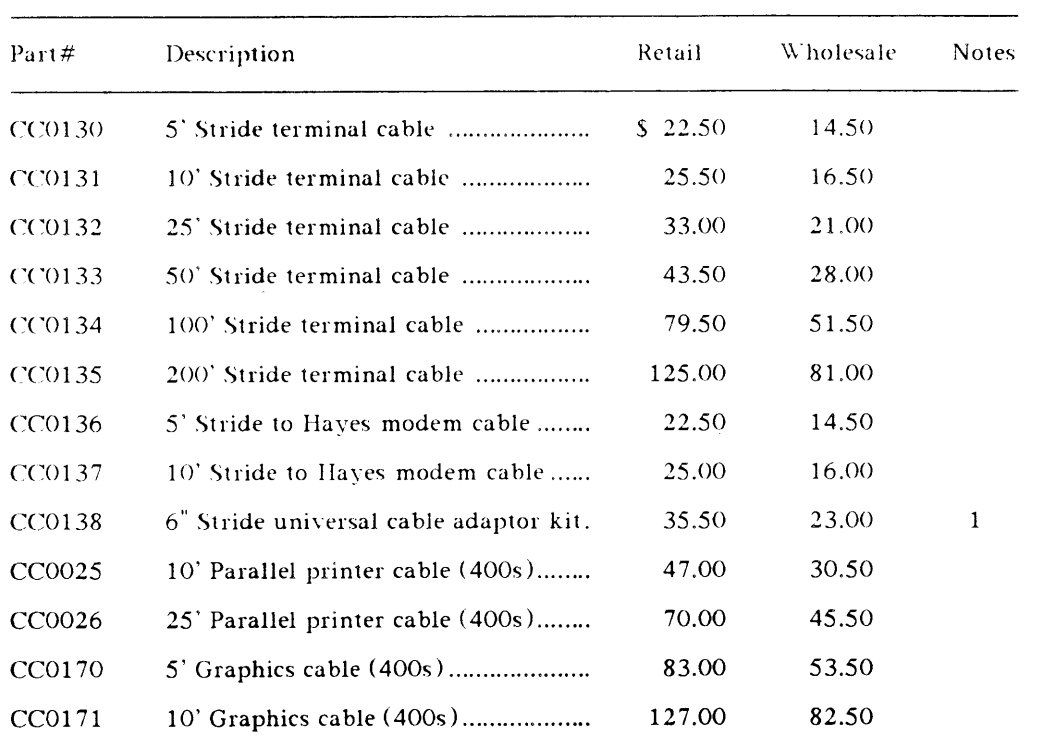

# Cable Components & Accessories

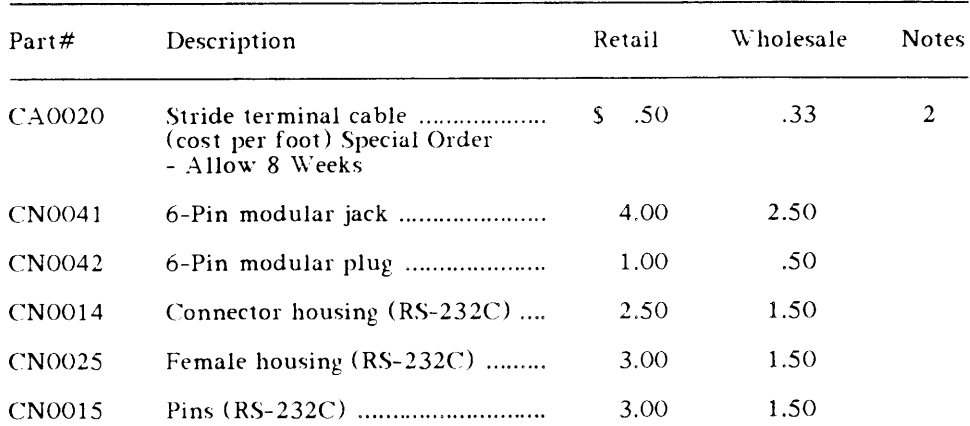

### 400 Series Omninet Cables

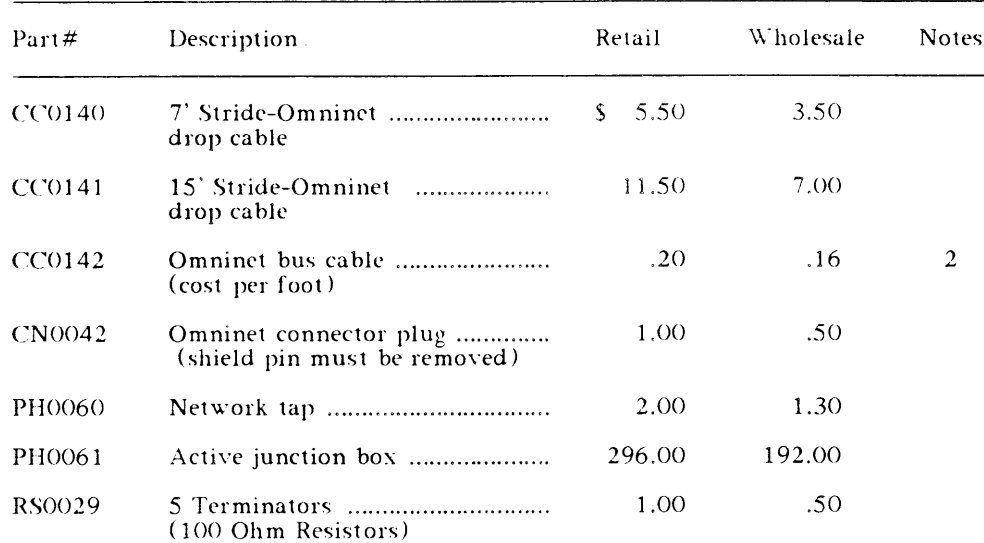

### **Cable Notes**

- $(1)$ The standard Stride cables are male RJ11C to male DB-25. The "universal adaptor kit" is a female DB-25 to a male or female DB-25 with fully configurable pin-outs between the two connectors. An extraction tool is also included with this kit.
- $(2)$ Quotations available on purchases of 1000 feet or more. Contact Sales.

# STRIDE SOFTWARE

### Pecan Power System Software Languages & Utilities

The following Power System software (aka p-System software) is available for the 400 Series but not yet for the 600 Series. Versions for the SAGE II and SAGE IV machines are available from JLB Enterprises, (215) 642-1057.

Stride Power System software may differ in small details from similar versions offered by Pecan for other machines. Please do not mix and match such versions. MicroSage only supports software we qualify on our machines.

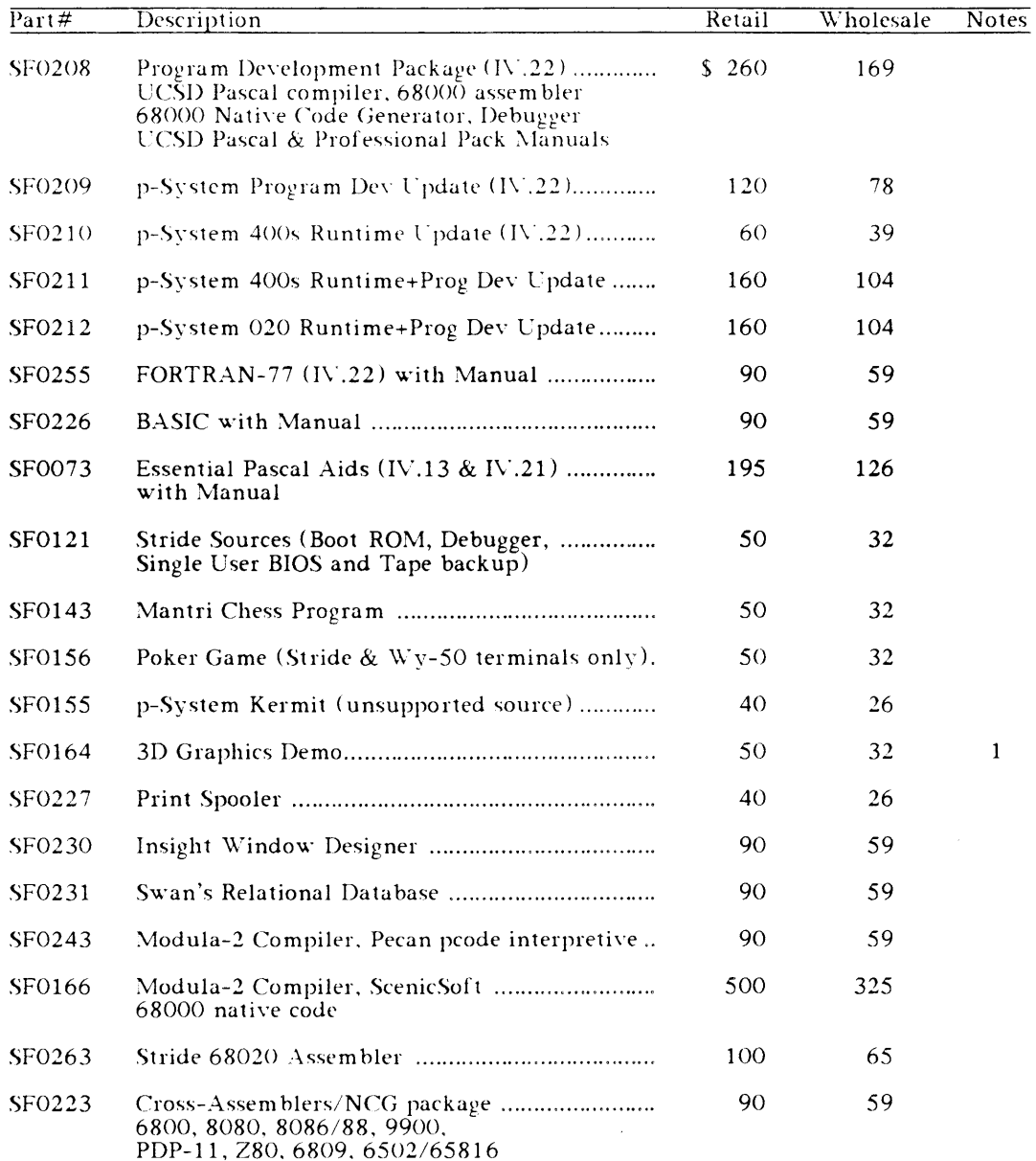

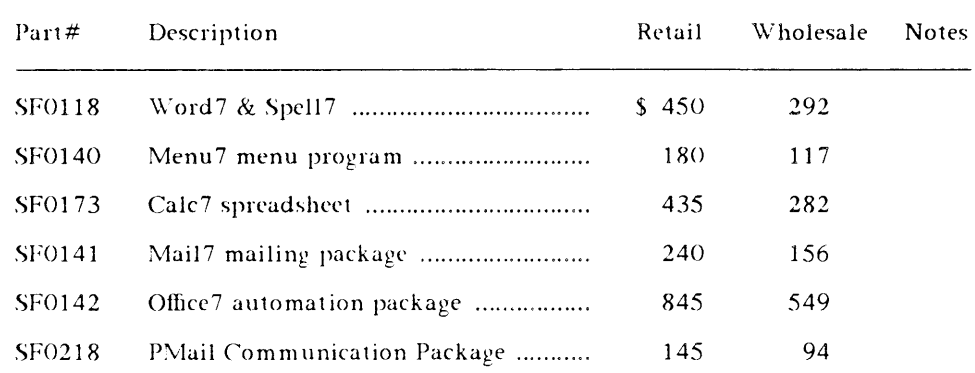

# Word Processing/Text Editors/Spreadsheets

# 400 Series Diagnostic Software

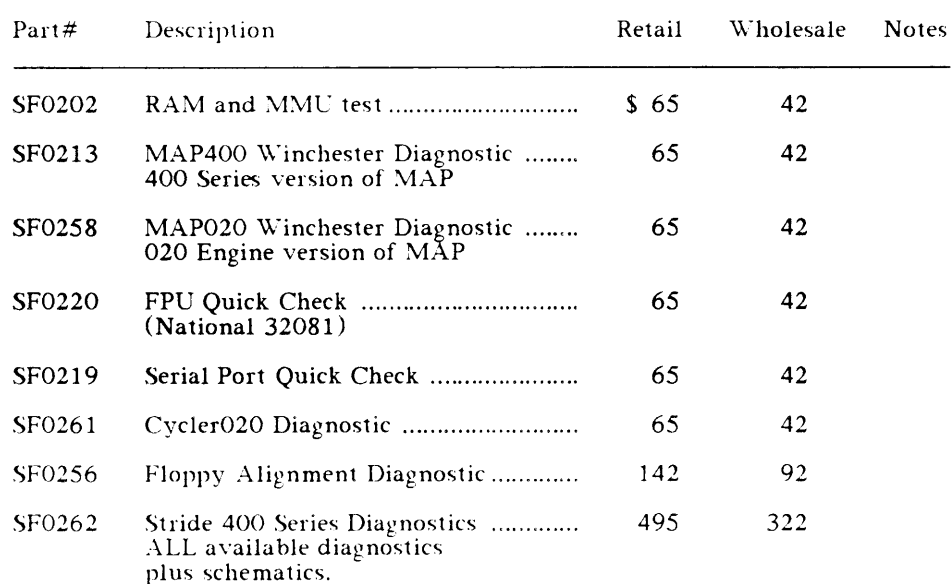

### Other Software

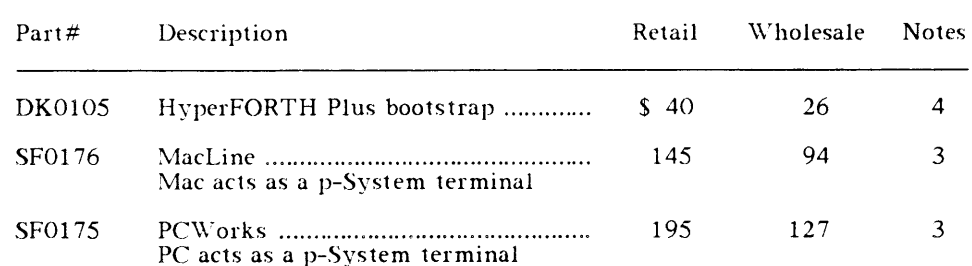

# UNISTRIDE (UNIX SYSTEM V) SOFTWARE

The majority of UniStride software is shipped on tape cartridges, not floppies. UniStride machines require a tape drive.

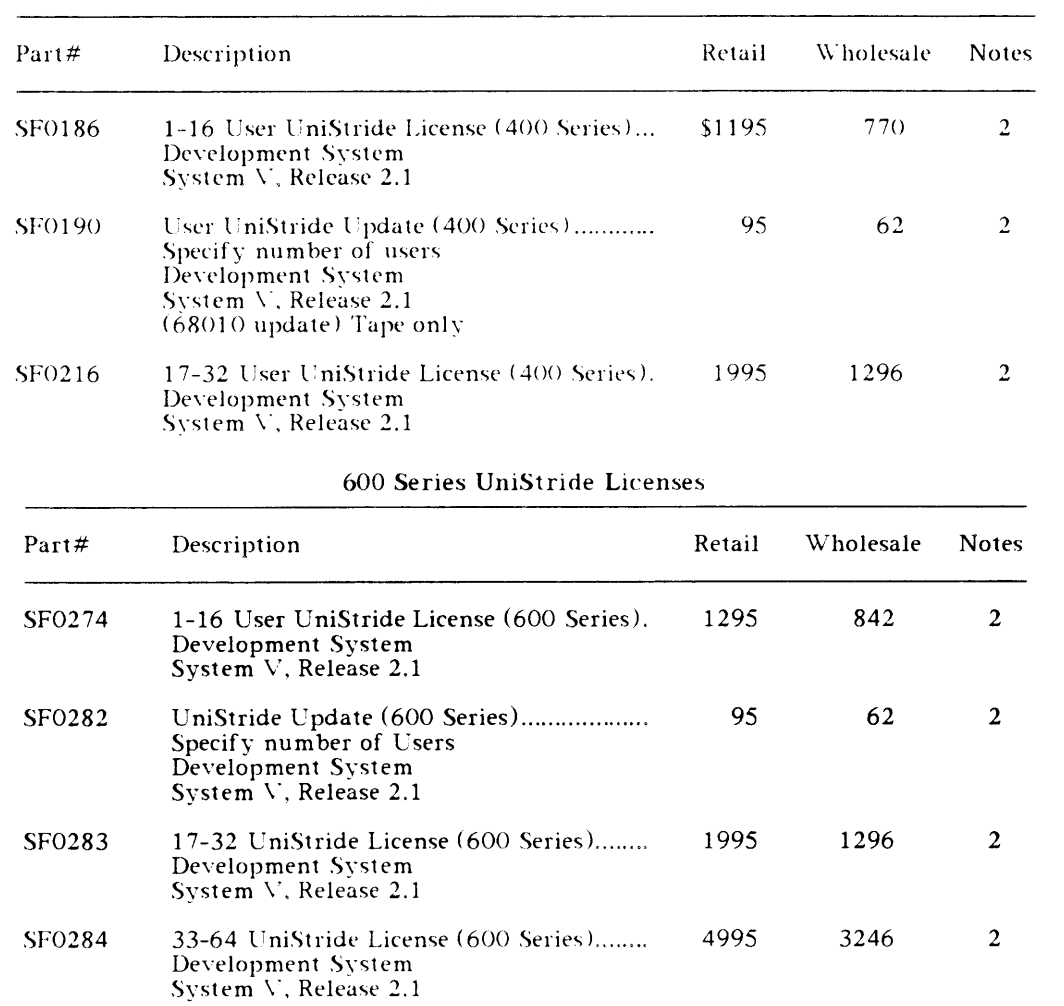

400 Series UniStride Licenses

Updates require UniStride serial number.

 $\sim 10^{-11}$ 

# UNIX Word Processors  $\&$  Spreadsheets

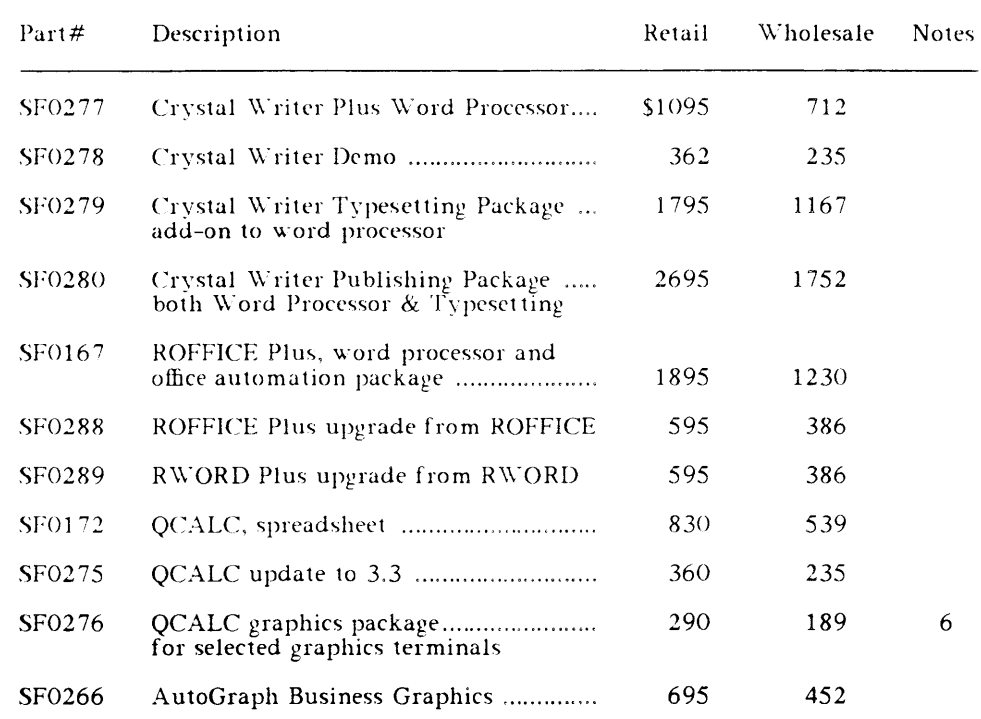

# **UNIX Databases**

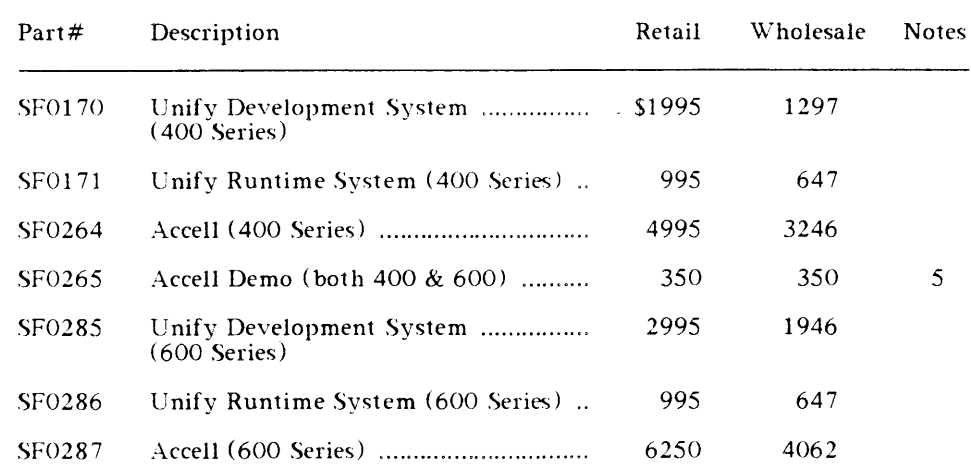

### UNIX Languages & Utilities

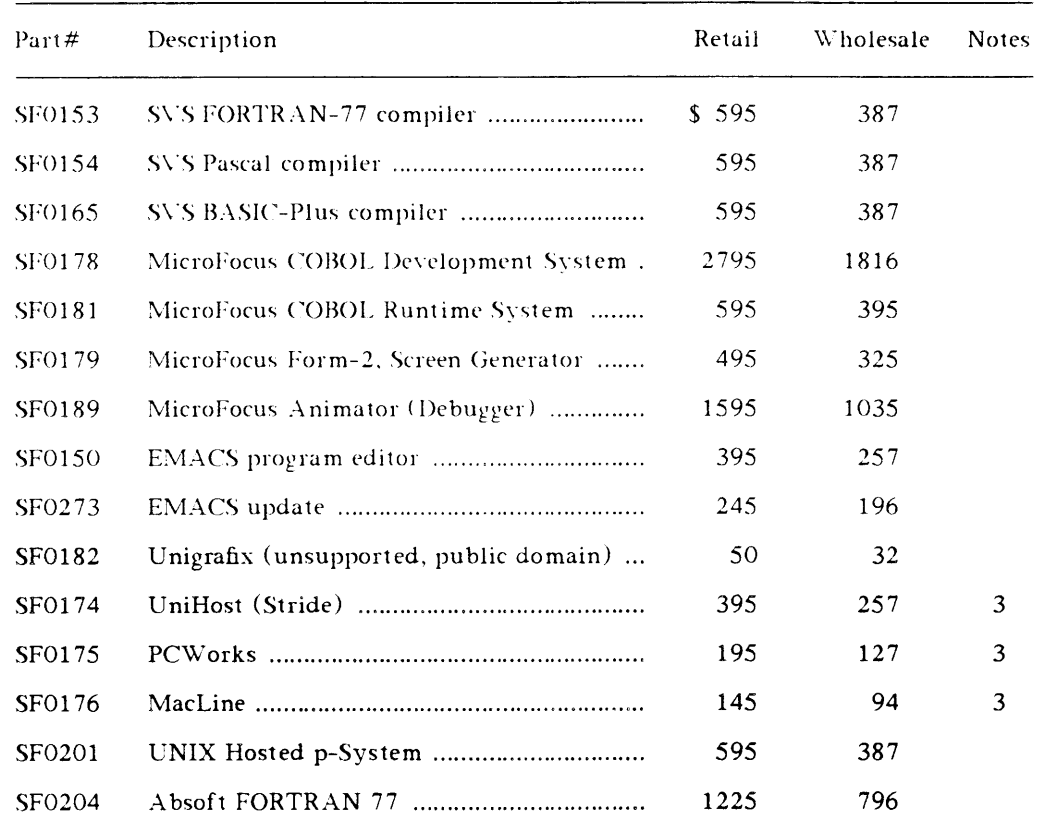

### NCR Tower Compatible Applications

A large and growing number of applications for the NCR Tower XP, 32/400 and 32/600 are available for the Stride 400 and 600 Series computers. These applications install and run without modification. A list is available from your sales manager. MicroSage will resell any such application at retail price plus 20% for handling (or a minimum of \$250). Micro-Sage will provide installation support and support on any questions relating to compatibility. The vendors provide end-user support on operation.

### Stride Software Notes

- $(1)$ 3D Animated Demo requires 2M bytes of RAM and the Stride Graphics Option and Stride Graphics Terminal.
- $(2)$  UniStride is shipped only on a  $600'$  QIC-02 tape cartridge. It requires at least 43M byte of disk, 2M bytes of RAM, and the Memory Management Option. A site must have installed the proper license for the number of users (i.e. serial ports) or the extra serial ports will not work. Each of the UNIX machines offered in the September 1, 1987 price list already includes a license for 1-16 users.
- (3) Emulates standard ASCII terminals. File conversion from UNIX to PC or Mac formats with UNIHOST. Does not support alternate/foreign character sets.
- $(4)$ Stride will no longer be selling HyperFORTH Plus directly. However, it may still be purchased from WSM Group. Stride will still provide the bootstraps needed for Hyper-FORTH Plus. Order DK0105 for the Stride 400 Series.
- $(5)$ Price of Accell demo is refundable towards the purchase of the full Accell package.
- (6) Graphics terminals supported for QCALC graphics package are the 4015, HDS, Sun VI550 and MassComp.

# POWER SYSTEM DOCUMENTATION

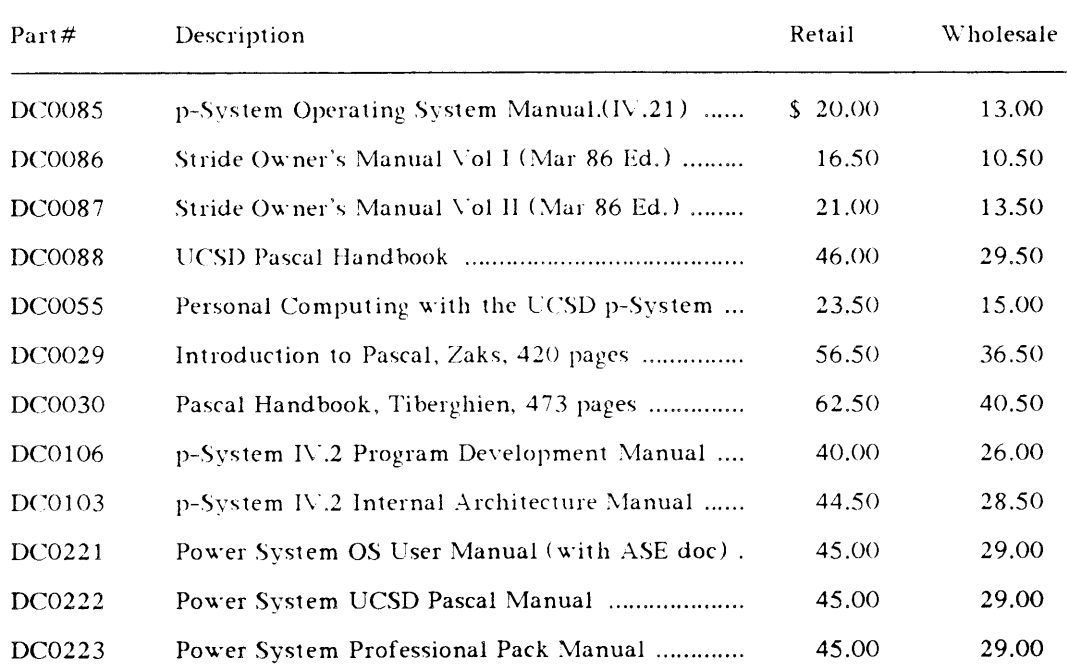

 $\sim 400$  km  $^{-1}$ 

# UNIX DOCUMENTATION

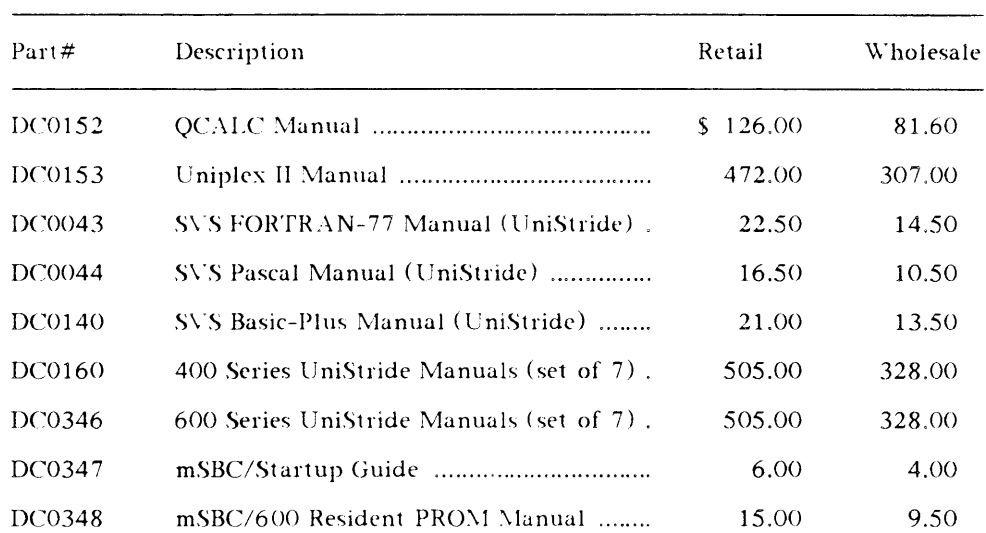

 $\sim 10^{-11}$ 

 $\sim 10^7$ 

 $\ddot{\phantom{1}}$ 

### **LITERATURE**

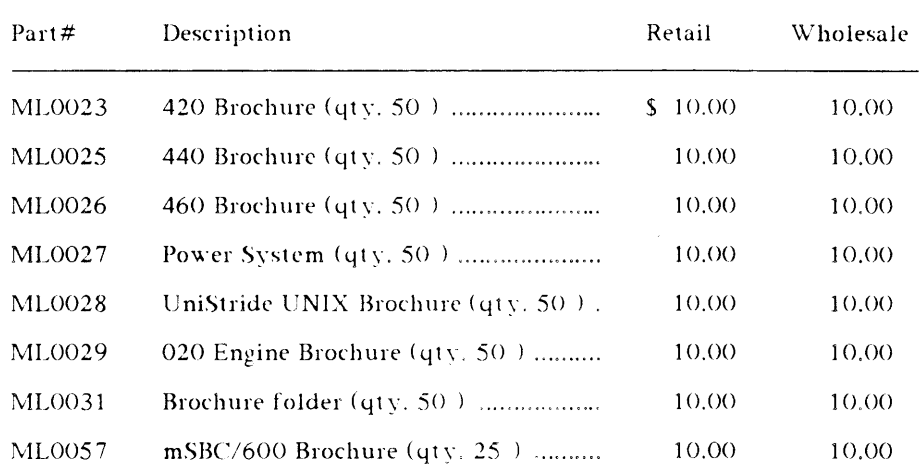

### **Additional Notes**

These prices and policies are valid until superceded.

- Software cannot be returned once opened.
- COD shipments must be paid by certified or cashiers check or money order. Company checks must clear before shipment.
- A service charge of 1.5% of the outstanding balance per month will be charged on all overdue accounts.
- Return Policy All sales are final. If a return is authorized, a 15% restocking fee will be assessed, plus freight charges. Before any item may be returned a RMA number must be secured from your Sales Representative.
- These prices apply only to contracted Stride Resellers.

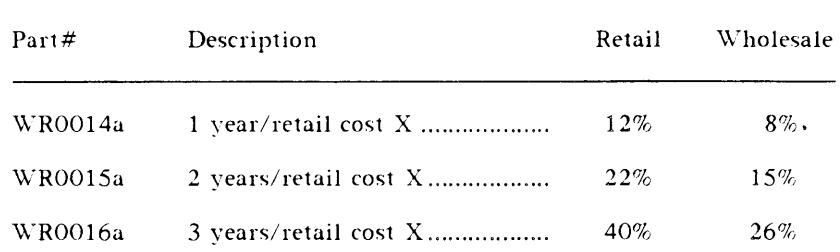

### **Extended Warranties**

### Sales Order Policies

These policies and spare parts prices take effect September 15, 1987.

#### 1.1. ORDERING

Orders must be submitted with the following information. This will help avoid confusion and eliminate mistakes at the order entry level, and provide a means for tracking orders and confirming requested ship dates.

- 1) Your Purchase Order or Order Reference Number
- 2) Quantity<br>3) Part Num
- Part Number
- 4) Description
- 5) Cost
- 6) Payment Method
- 7) Shipping Method (Freight Carrier, Mail, etc.)
- 8) Requested Ship Date

#### I.2. SHIPPING

#### 1.2.1. USA Shipments

All orders are shipped FOB factory Reno, Nevada, prepaid and billed to the customer's account unless otherwise stipulated by the customer or the Accounting Department.

#### 1.2.2. International Shipments

All orders are shipped FOB factorv Reno, Nevada. freight collect via a locallv-based carrier. Detailed shipping information for any shipments made via this carrier will be provided. When choosing a carrier, please make sure of the following: 1) the carrier has a Reno agent, 2) the carrier provides Shipper's Letter of Instruction, and  $3$ ) the carrier provides a name and telephone number of a contact person.

#### 1.3. RMA - RETURN MERCHANDISE AUTHORIZATION POLICY/PROCEDURE

Should it become necessary to return merchandise for any reason, the factory must first authorize that return. The following procedures in obtaining an RMA number shall apply.

- $(1)$ Contact the Technical Support Department indicating the following:
	- a) Serial number of the defective part/component
	- b) Serial number of the system
	- c) System configuration (both hardware and software)
	- d) Detailed description of the problem/symptoms
- $(2)$ After reviewing the above information, the Technical Support Department will determine whether the defective part/component should be returned. If a return is required, an RMA number will then be issued.
- $(3)$ Merchandise being returned under the RMA policy must be shipped freight prepaid with the RMA number clearly indicated on the outside of each shipping carton as well as stated on a packing slip which should be inserted inside the box. It is also important that a written explanation of the defect or malfunction be included inside the box.
- $(4)$ Once merchandise is received at the factory, it will be repaired or exchanged according to our standard policies and prices. (Please refer to "Return for Repair" and "Return for Exchange" policies.)
- $(5)$ RMA merchandise will be returned by the factory freight prepaid if covered under the Warranty period. Otherwise, all RMA merchandise will be shipped freight collect.

#### 1.4. WARRANTY REPAIR or EXCHANGE

All Stride products manufactured by the company are warranted to be free from defects in material and workmanship for 90 days from the invoice date. The liability under this warranty, in any case, shall not exceed the value of the product claimed defective and it shall be the customer's responsibility to return the merchandise, freight prepaid, to the factory in Reno, Nevada. (Please refer to RMA Policy/Procedure for instructions on returning merchandise to the factory.) Defective merchandise under warranty will be repaired or exchanged, at MicroSage's option, and returned to the customer freight prepaid.

MicroSage reserves the right to refuse the exchange or repair of any merchandise that has been modified or, in MicroSage's opinion, where such modification has caused the warranty to be voided.

#### 1.5. NON-WARRANTY EXCHANGE

Components no longer under warranty may be exchanged with either:

- $a)$ A UNIT OF THE SAME REVISION LEVEL AND SAME CONFIGURATION, OR
- $b)$ A UNIT OF A HIGHER REVISION LEVEL AND SAME CONFIGURATION

First a replacement will be shipped to you which will be invoiced at your normal price for outright purchase of the unit. (See the Stride Spare Parts List).

Once you have RETURNED the defective merchandise your account will be credited an amount based on the following:

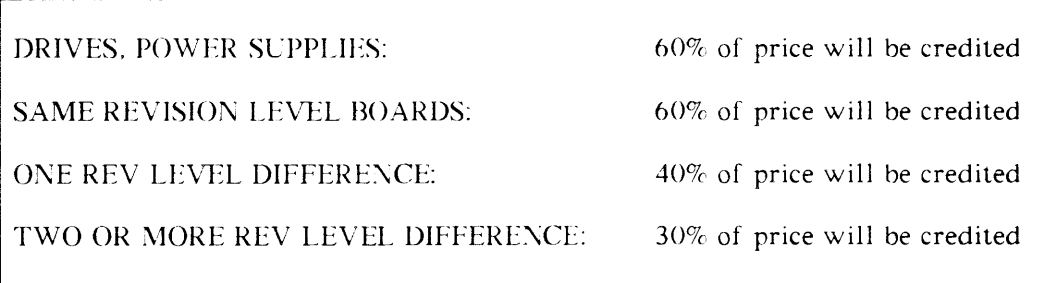

For example, your actual cost to exchange an out-of-warranty power supply will only be 40% of the price of a new unit.

Your first invoice will show both the full price and the amount which will be charged to your account for the exchange. You will receive a credit memo for the adjusted amount within 2 weeks from the time the merchandise is received by MicroSage on a valid RMA number.

If the defective merchandise is not received within 60 days from the date the RMA number is issued, no credit will be granted. No credit can be allowed for returned software which has been opened.

MicroSage reserves the right to refuse the exchange credit on any merchandise that has been modified or which, in our sole opinion, is not repairable.

Please refer to RMA Policy/Procedure for instructions on returning merchandise to the factory.

#### 1.6. NON-WARRANTY - RETURN FOR REPAIR

Merchandise no longer under warranty may be returned to the factory for repair as per the following pricing structures:

#### 1.7. Boards

MicroSage reserves the right to refuse any board which, in our sole opinion is beyond repair.

Repair prices shown below apply to any revision level of board. You will be invoiced this price plus any parts.

![](_page_28_Picture_111.jpeg)

#### 1.8. Floppy Drives, Winchester Drives, Streaming Tape Drives, etc.

The factory does not repair third-party units such as floppy drives, terminals, Winchester drives, streaming tapes, power supplies, etc. If you wish to exchange a defective drive, power supply, etc., for a working unit, please refer to section titled "Return for Exchange" for further information.

Please refer to RMA Policy/Procedure for instructions on returning merchandise to the factory.

#### 1.9. CREDIT (INTERNATIONAL)

The standard international credit terms are irrevocable Letter of Credit payable at sight in U.S. dollars at a major west coast U.S. bank. Letters of Credit should allow 90 days for negotiation. and must allow for partial and transshipments.

Rush order shipments will be shipped COD or prepaid upon approval of our Credit Department.

#### 1.10. CREDIT (DOMESTIC)

The standard domestic (USA) credit terms are 30 days net invoice, subject to approval by our Credit Department. Otherwise, terms will be COD or prepay.

#### 1.11. TECHNICAL SUPPORT

Our highly qualified staff of technical people is available to help you from 8:00am to 5:00pm PST Monday through Friday, excepting holidays. They will attempt to answer every telephone/telex inquiry within a 24-hour (workday) period. However, those questions which require research may take longer. We encourage all resellers to provide as much detailed information about their problem as possible in order for us to give you timely and accurate solutions.

#### 1.12. CUSTOMER SUPPORT ACCOUNTS

MicroSage maintains many computer systems on premises for customer support. We encourage every customer and reseller to open a no-charge support account with us. These accounts allow you to communicate with our MicroSage sales and support staff using Unix mail. Interested customers should contact their Sales Representative to obtain a login account and receive instructions. Resellers should contact MicroSage technical support.

### 400 Series UPGRADE POLICIES

#### 2. Upgrading 400 Series Machines

Memory, disk, MMU and 020 Engine upgrades are currently available for the Stride 400 Series.

#### 2.1. 400 Series RAM Upgrade Policy

RAM upgrades will be sold at retail rates given on the Stride Spare Parts Price List, less the customer's contracted discount.

Because the CPU and Winchester boards may be RAM upgraded at a later date, upgrade options include the required parts which can be field installed by qualified personnel.

#### 2.2. Winchester Disk Drive Upgrades

Winchester disk drive upgrades will be sold at retail rates given on the 400 Series Spare Parts Price List, less the customer's contracted discount.

No credit will be issued for the return of any used drives.

#### 2.3. Additional Winchester Disk Drive Upgrades

Second disk drives can be installed directly in systems shipped after Feb. 1, 1987. Older 460s may require new sheetmetal and a larger power supply to handle the larger disk drives (depending on the drive and depending on the power supply). Your sales manager will advise you on your options. If you need the new power supply, order:

#### SU0061 460 Chassis Upgrade \$971

You must give your old system's serial number to get this discounted price. SU0061 is a complete new power supply, chassis and cables. Order the disk drive separately, see the attached Spare Parts Price Lisr.

#### 2.4. Memory Management Upgrades

This policy is applicable when upgrading from a non-UNIX system to a UNIX system. The Memory Management option requires purchase of a UniStride License. UniStride requires a minimum of  $2\overline{MB}$  RAM, a 43MB hard drive and a Revision B or later CPU board.

Mounting the MMU to the CPU board requires some training. Therefore, it is our policy to offer MMU systems as a manufactured set consisting of CPU board, MMU board and a board carrier if applicable. The following procedure will be followed when upgrading a system to the Memory Management option:

- (1) At the time you place Vour order for the upgrade you will be issued an RMA number for the return of the original CPU board. You will be shipped a board set consisting of a Memory Management unit, Rev B or higher CPU board, and a board carrier. Your invoice will be for the full price of this set.
- $(2)$ You must return the original CPU board AND the board carrier (the sheet metal part that boards mount to) within 60 days of the date the RMA was issued. Within 2 weeks of the receipt of the CPU board and carrier, you will receive a credit memo for the board set which was returned.
- (3) An upgrade fee of \$500.00 will be charged for each Memory Management Unit.
- (4) The above policy does not apply to orders for MMU/UNIX which are installed in a system before shipment.
- (5) An order for UNIX must accompany all MMU orders/upgrades.

#### 2.5. 68000 MMU to 68010 MMU Upgrade

Any user upgrading to the most current release of UniStride ( $V$ , 2.2) must have a 68010 processor/MMU. There are three ways to upgrade: field, factory or exchange.

#### 2.5.1. Field Installation

To upgrade from a 68000 MMU, a new MMU purchase as well as a software upgrade must be ordered. Order  $1P0067$  and  $SFOI90$ . The MMU package IP0067 contains the MMU board and instructions for mounting. These instructions are not for those inexperienced with hardware. There is a possibility of breaking off a pin. MicroSage will not replace an MMU with such damage under warranty. You field upgrade at your own risk.

#### 2.5.2. Factory Installation

If you send your CPU back to the factory, MicroSage will install and test the MMU. You buy IP0067 and SF0190 and pay a \$250 charge for testing. You pay shipping charges both to and fron the factory.

If you ship the entire system back, the price is the same, but be sure to BACKUP your hard disk. MicroSage will not be responsible for loss of disk data under any circumstances. The \$250 fee does NOT include installation of the SF019O UniStride upgrade software.

#### 25.3. Exchange

Authorized resellers may purchase exchange boards for their clients. MicroSage will ship a working CPU+NIMU combination of the same revision and configuration as the client's current CPU. The CPU must be revision B or higher. You must purchase IPO067 and SF0190 and pay a labor charge of \$250. You will be invoiced \$2500 (no discounts) for the exchange board. The old CPU must be returned within 60 days of the date on which the return RMA is opened. Once the old board is returned, your account will be credited the \$2500.

If your CPU board is a revision A, then vou must purchase IP0O67, SFOl90 and a complete new board at your normal discount price. You will receive an additional  $40\%$  discount off this price if you return the old board within 60 days of the RMA date.

For example:

![](_page_32_Picture_153.jpeg)

### mSBC/600 Series Upgrade Policies

You have two ways to upgrade from a 400 Series computer to a 600 Series computer: 1) trade-in your 400 for a 600 or 2) exchange your CPU & Winchester boards for the mSBC. You should review the two different options carefully to see which is most applicable to your installation. We advise a trade-in whenever possible since this usually involves the least down-time for your client.

#### 3. 400 Series to 600 Series Trade-in Program

This program allows you to exchange a 440 or 460 for a new 600 Series computer. Under the trade-in program, you will receive your standard discount:

# PLUS 15%

on any 600 Series configuration (with the exception of an HSMD system).

The original PO and serial number of the 400 Series microcomputer must be given. The specific location of the computer (physical address) must be given. The computer must match the original configuration as sold from the factory, or as updated via authorized channels. MicroSage reserves the right to refuse any computer which, in the sole opinion of MicroSage, is defective in any manner.

You will be invoiced the full purchase price of the 600 Series computer. The old computer must be returned within 60 days of the date on which the return RMA is opened. Equipment not returned during that time is subject to collection processes or seizure of equipment. Once the 400 Series system is returned, your account will be credited your discount.

#### 4. Upgrading from the 400 Series to the 600 Series

The Stride 600 Series supermicrocomputer has been designed to allow owners of Stride 440 and 46() models to upgrade their current systems. 'fhe chart on the next page lists the many upgrade options available. A discussion of the options follows.

At this time (September 1987), only 400 Series computers running UniStride are candidates for upgrades. If your site uses any other operating system, please contact your Regional Sales Manager for information on availability.

#### 4.1. Disk Upgrade

Consideration must first be given to the needs of the user in terms of maintaining existing 400 Series "ST-506" disk drives. Using the SCSI/ST-506 interface card (IP0097), users can keep their existing 400 Series disk drives instead of installing the faster and more advanced SCSI disk drives ( $DDxxxx$ ), which are standard with the  $600$  Series.

#### 4.2. Board Swap

A standard 600 Series UMX board-upgrade will include an mSBC with either 2M bytes or 4M bytes of DRAM, an MMU, and new UniStride software (IP0096 or IP0094). The serial number of your UniStride license must be given.

The prices quoted below are discountable according to normal reseller terms and are subject to the return of the original CPU and Winchester boards in working condition, and in a like configuration.

The nSBC board is the same size as the 400 Series CPU and Winchester boards but has more serial connectors on the back and mounts slightly differently. A chassis upgrade (IP0098 or IP0099) is required.

#### 4.3. Larger Capacity Floppies

If you upgrade, you may decide not to have a floppy at all. Note that standard distribution media on the 600 Series is on tape, not floppy. Sites wishing to have floppy media must purchase either a new 3.5" or 5.25" floppy option, (IP0090 or IP0093 with the SCSI Floppy Interface IP0113). The 5.25" floppy media is compatible between the 400 Series and 600 Series. The 3.5" microfloppy offers 2M bytes unformatted (1.6M formatted) of storage versus 640K bytes (formatted) on the 5.25" media.

#### 4.4. Larger Capacity Tape Storage

A site may be upgraded to either

or

- a) IP0100 the newer SCSI tape drives with 120M byte tape capacity
	- b) IP0101 allows you to use your old tape drive via a SCSI to QIC-36 Interface.

With this option the tape capacity is still 60M bytes.

#### 4.5. Power Supply & Chassis

Power supply upgrades are not generally needed unless additional disk drives are being added at the time of the upgrade.

The IP0098 and IP0099 kits include all items such as cables, mounting hardware, new back panels and other small components needed to upgrade your particular installation. The 440 to 640 chassis upgrade also includes a new board carrier.

Additional options such as RAM or Port expansions and FPU upgrades are also available. See the mSBC/600 Series Price list or contact our sales department for more information.

![](_page_35_Picture_30.jpeg)

#### 4.6. Upgrade Parts

### 400 SERIES SPARE PARTS LIST

Common Parts

![](_page_36_Picture_16.jpeg)

 $\bar{\phantom{a}}$ 

![](_page_37_Picture_7.jpeg)

![](_page_38_Picture_12.jpeg)

 $\mathcal{L}(\mathcal{A})$  and  $\mathcal{L}(\mathcal{A})$ 

# **600 SERIES SPARE PARTS LIST**

#### Common Parts See also Upgrade List

![](_page_39_Picture_16.jpeg)

![](_page_40_Picture_16.jpeg)

Refer to the cable list for terminal cables.

 $\frac{1}{2}$ 

 $\epsilon$